# **Photoshop 2021 (Version 22.4) keygen only Free Download**

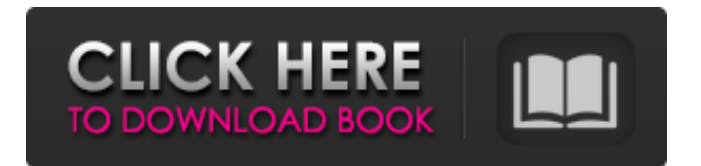

#### **Photoshop 2021 (Version 22.4) Crack + Free PC/Windows**

### **Photoshop 2021 (Version 22.4) Crack Activator Free [32|64bit]**

After you've installed Photoshop Elements and your webcam, you can send yourself a special greeting or a Valentine's Day card or you can create a fun graphic design with the Hearts Pack. Simple yet powerful editing and creating tools for your photos and presentations. Use it to edit a file, create logos, drawing and even 3D vector models. The easiest way to add effects to an image or an illustration, without the need to use layers. Use the Effects panel in Photoshop to apply effects to images and photos. Learn all you need to know about the concept of layers in Photoshop. Create a new layer by pressing the new layer icon at the bottom of the Layers panel. Learn how to use the Brush Tool, the Eraser Tool, and the Select and Move tools in Photoshop. Using the Level bar to get rid of unwanted shades and to emphasize the shades that belong to your picture. The document preview window offers a live preview when you are creating new images. A convenient guide to help you to create professional images. Start with the most popular and the most wanted tutorial: the Quick Start tutorial to learn Photoshop basics. It's the easiest way to start editing your images. Learn to edit all the most common elements in Photoshop. Use the layers to organize your work, blend the objects together, and show them at once. Working with pixels. Use Photoshop to scale, rotate, flip and combine them. Use the Pixel Palette to save the result of your work. Create professional looking effects. Find the best tools and tutorials on Reddit. The Photoshop Elements website offers tutorials and an online community for users of the product. Ask questions and find answers on the Photoshop Elements Troubleshooting page, the Photoshop Elements Help page, and the Photoshop Elements Forums. The Adobe help portal. Why Photoshop Elements? Edit images in JPEG, PNG, and TIFF formats. The most popular image formats include JPG, TIFF, PNG, and RAW. With Photoshop Elements you can also edit using only a web browser without needing a specific program. Create custom images. Use the built-in tools or import any image to make beautiful posters, flyers, flyers or other illustrations. Editing videos. Use Photoshop Elements to work with video files in AVI, MP4, MP3, QuickTime, WMV and Flash formats. Create and 388ed7b0c7

## **Photoshop 2021 (Version 22.4) Crack [2022-Latest]**

The Halo Tool is used to set image elements of a certain color as the "halo." Using the settings on the Options bar, you can determine where to pick pixels. This is very useful for setting up a logo. Photo Merge allows you to simultaneously combine multiple images into one file. Use the settings on the options bar to make minor changes to the pixels you are combining, such as making the color of one image lighter or brighter than the other. The Spot Healing Brush is a tool for repairing small areas of an image. With the Spot Healing Brush tool, you can use the various effects in the tool window and the options bar to reduce visible "flaws" such as irregularities in skin tone and blemishes. Brushes. The brush tool allows you to apply Photoshop's most commonly used effects to an image. Paint with the mouse pointer or keyboard and see what happens. You can paint in solid colors, blend multiple colors, or paint with the selection tool. To change the size and shape of the paintbrush, use the P key. The Polygonal Lasso tool is used to make a selection based on the pixels you pick. To select a different type of shape or object, click to paint with a different tool. The Eraser Tool is used to remove unwanted pixels from an image. The Adjustment Brush Tool is used for image tweaks such as removing a colorcast or performing white balancing. The Color Mixer Tool is used for painting colors and mixing colors and tones. The primary use of this tool is to paint with different effects, such as lighten or darken tones. The Paint Bucket Tool allows you to paint with a solid color. The Healing Brush Tool. This tool is used to repair damaged or cracked pixels in an image. The Pen Tool is used to create lines in an image. You can draw different type of lines, such as lines, rectangles, ovals, and freehand shapes. Photoshop Elements. There are a couple of tools in Photoshop Elements, but most are pretty much the same as in the full version of Photoshop. In Elements, you can use the Spot Healing Brush Tool to reduce light or dark areas that could not be reduced in Photoshop. You can also use the Button tool to create rectangular selections in an image. You can also use the Freeform Lasso tool for drawing freeform shapes, such as stars. Elements includes some enhancements to

#### **What's New in the Photoshop 2021 (Version 22.4)?**

Heterogeneity in the structures of outer membrane proteins of Salmonella typhimurium. Salmonella typhimurium has four outer membrane proteins (OMPs): OmpF, OmpC, OmpA, and PhoE. Two of these (OmpC and PhoE) are regulated by PhoP, but their function in this regulation is not yet clear. This paper reports the properties and structures of two PhoE OMPs, OmpE34 and OmpF N. OmpE34 and PhoE have the same N-terminus but different C-termini. Chemical cross-linking between these two OMPs demonstrates that the C-terminal region of OmpE34 has a cross-linking ability about 3 orders of magnitude greater than that of PhoE. After the removal of the N-terminal 23 amino acids of OmpE34, the C-terminal sequence of this truncated protein bears strong similarity to that of PhoE. The gene for OmpF N has been cloned and expressed in E. coli. The OmpF N is localized in the bacterial periplasm. The authors also determined the structure of OmpF N. OmpF N has a single alpha-helix which consists of 27 amino acids. This structure is similar to the alpha-helix found in most porins. In addition, the C-terminal region of OmpF N is also a target of PhoP regulation.Q: Can a riding mower get stuck at end of drive chain? The rear of the riding mower is not level with the ground because the wheel is just a few centimeters higher than the ground. We mow a few grassy lots. When we are in drive, though, we can drive down an uphill hill. After a few times, the wheel gets stuck, forcing us to get off and lift the wheel off the ground. What are some typical failure points? Is it ok to tow the lawn mower uphill? Should we apply less pressure to the pedals when doing that? Is there a way to make the riding mower drive in either direction without getting stuck? How do you guys make sure that you don't get stuck? A: The big problem is when the chain is damaged and the sprocket is too high. Most chains fall

## **System Requirements:**

- Windows 7, 8, 8.1 - Intel Dual Core or better, 4 GB Ram - NVIDIA GTX 660 Graphics or higher - HDMI or Mini DisplayPort connection - 16 GB Hard Disk space - Intel UHD Graphics 620 or higher Extract the files on your computer and run the installer to install the game. [You may also like to read our article on How to install GTA 5 PC] The following content is completely generated and may not be used without the permission of Rockstar Games or

Related links:

[https://lovely-acadia-98437.herokuapp.com/Photoshop\\_CC\\_2019.pdf](https://lovely-acadia-98437.herokuapp.com/Photoshop_CC_2019.pdf) [https://chatinzone.com/upload/files/2022/07/73tz4ngP4xrAkYm6YNeM\\_05\\_3001ab655727ab314411a](https://chatinzone.com/upload/files/2022/07/73tz4ngP4xrAkYm6YNeM_05_3001ab655727ab314411a41969fb8838_file.pdf) [41969fb8838\\_file.pdf](https://chatinzone.com/upload/files/2022/07/73tz4ngP4xrAkYm6YNeM_05_3001ab655727ab314411a41969fb8838_file.pdf) [https://stark-inlet-55817.herokuapp.com/Photoshop\\_CC\\_2015.pdf](https://stark-inlet-55817.herokuapp.com/Photoshop_CC_2015.pdf) <https://www.mil-spec-industries.com/system/files/webform/leoguil686.pdf> [https://blackboobook.com/upload/files/2022/07/NJPcbzHy2corVeTchMNo\\_05\\_3001ab655727ab31441](https://blackboobook.com/upload/files/2022/07/NJPcbzHy2corVeTchMNo_05_3001ab655727ab314411a41969fb8838_file.pdf) [1a41969fb8838\\_file.pdf](https://blackboobook.com/upload/files/2022/07/NJPcbzHy2corVeTchMNo_05_3001ab655727ab314411a41969fb8838_file.pdf) [https://damp-badlands-39982.herokuapp.com/Adobe\\_Photoshop\\_2022\\_version\\_23.pdf](https://damp-badlands-39982.herokuapp.com/Adobe_Photoshop_2022_version_23.pdf) <https://pacific-reaches-53715.herokuapp.com/manrei.pdf> <https://alafdaljo.com/photoshop-2021-version-22-2-product-key-free-download-pc-windows-2022/> [http://centricna.yolasite.com/resources/Adobe-Photoshop-CC-2015-Version-17-Crack--Activation-](http://centricna.yolasite.com/resources/Adobe-Photoshop-CC-2015-Version-17-Crack--Activation-Code--Download.pdf)[Code--Download.pdf](http://centricna.yolasite.com/resources/Adobe-Photoshop-CC-2015-Version-17-Crack--Activation-Code--Download.pdf) <https://sfinancialsolutions.com/adobe-photoshop-cc-keygen-generator-free-for-windows/> [https://cosplaygoals.com/upload/files/2022/07/3y27DCcfTHcZbBOndY2s\\_05\\_60974339cfb712ba2281](https://cosplaygoals.com/upload/files/2022/07/3y27DCcfTHcZbBOndY2s_05_60974339cfb712ba2281d37614154949_file.pdf) [d37614154949\\_file.pdf](https://cosplaygoals.com/upload/files/2022/07/3y27DCcfTHcZbBOndY2s_05_60974339cfb712ba2281d37614154949_file.pdf) <http://mirrordancehair.com/?p=2210> <https://streamcolors.com/en/adobe-photoshop-2021-free-download-3264bit/> [https://eptech-usa.com/wp-content/uploads/2022/07/Adobe\\_Photoshop\\_2021\\_Version\\_224-1.pdf](https://eptech-usa.com/wp-content/uploads/2022/07/Adobe_Photoshop_2021_Version_224-1.pdf) <https://extremesound.ru/photoshop-2021-version-22-install-crack-mac-win-march-2022/> <http://www.ethicaleconomist.com/wp-content/uploads/2022/07/neciolly-1.pdf> [https://www.myshareshow.com/upload/files/2022/07/AgEudVy2AZS54DIHLZ77\\_05\\_3001ab655727ab](https://www.myshareshow.com/upload/files/2022/07/AgEudVy2AZS54DIHLZ77_05_3001ab655727ab314411a41969fb8838_file.pdf) [314411a41969fb8838\\_file.pdf](https://www.myshareshow.com/upload/files/2022/07/AgEudVy2AZS54DIHLZ77_05_3001ab655727ab314411a41969fb8838_file.pdf) <https://orbeeari.com/adobe-photoshop-2021-version-22-4-3-download-pc-windows-2022/> [https://drogueriaconfia.com/adobe-photoshop-2021-version-22-1-1-patch-full-version-license-key](https://drogueriaconfia.com/adobe-photoshop-2021-version-22-1-1-patch-full-version-license-key-free-for-pc-latest/)[free-for-pc-latest/](https://drogueriaconfia.com/adobe-photoshop-2021-version-22-1-1-patch-full-version-license-key-free-for-pc-latest/) <http://bariatric-club.net/?p=30125> <https://pacific-retreat-98406.herokuapp.com/marttag.pdf> [https://menamlanxang.com/photoshop-cc-2018-version-19-keygenerator-free-download-mac](https://menamlanxang.com/photoshop-cc-2018-version-19-keygenerator-free-download-mac-win-2022/)[win-2022/](https://menamlanxang.com/photoshop-cc-2018-version-19-keygenerator-free-download-mac-win-2022/) <https://www.reperiohumancapital.com/system/files/webform/darrmal351.pdf> <https://safe-river-30635.herokuapp.com/karlaur.pdf> <https://www.cakeresume.com/portfolios/photoshop-cc-2018-version-19-serial-key-torrent> <https://ozrural.com/index.php/advert/adobe-photoshop-2021-version-22-download/> [https://spacezozion.nyc3.digitaloceanspaces.com/upload/files/2022/07/I9qpvRvjNKpQUZnvGdOC\\_05\\_](https://spacezozion.nyc3.digitaloceanspaces.com/upload/files/2022/07/I9qpvRvjNKpQUZnvGdOC_05_b40fbede37b3907414b1c9f5cf914905_file.pdf) [b40fbede37b3907414b1c9f5cf914905\\_file.pdf](https://spacezozion.nyc3.digitaloceanspaces.com/upload/files/2022/07/I9qpvRvjNKpQUZnvGdOC_05_b40fbede37b3907414b1c9f5cf914905_file.pdf) <https://dawnintheworld.net/photoshop-2022-version-23-1-with-license-key-with-key/> <https://mc-stollhofen.de/adobe-photoshop-cc-2018-version-19-keygen-crack-setup-for-pc-latest> <https://www.5etwal.com/photoshop-2021-version-22-3-universal-keygen-for-windows-2022-new/>